# **UNIT V FILES, MODULES, PACKAGES**

Files and exception: text files, reading and writing files, format operator, command line arguments, errors and exceptions, handling exceptions, modules, packages; Illustrative programs: word count, copy file

# **5.1 FILES**

- ➢ File is a named location on disk to store related information.
- $\triangleright$  There are two types of files:
	- o Text File o
	- Binary File
- ➢ Text File are sequence of lines,where each line includes a sequence a sequence of characters.Each line is terminated with a special character,called EOL or End Of Line character.
- $\triangleright$  Binary files is any type of file other than a text file.

# **5.1.1 FILE OPERATIONS (4)**

- 1. open()
- 2. read $()$
- 3. write()
- 4. close()

# **OPENING A FILE**

## **The** *open* **Function**

This function creates a **file** object, which would be utilized to call other support methods associated with it. **Syntax** file object = open("file\_name" ,[mode])

Here are parameter details:

- **file\_name:** The file\_name argument is a string value that contains the name of the file that you want to access.
- **mode:** The access mode determines the mode in which the file has to be opened, i.e., read, write, append, etc. A complete list of possible values is given below in the table. This is optional parameter and the default file access mode is read (r).
- Here is a list of the different modes of opening a file  $-$

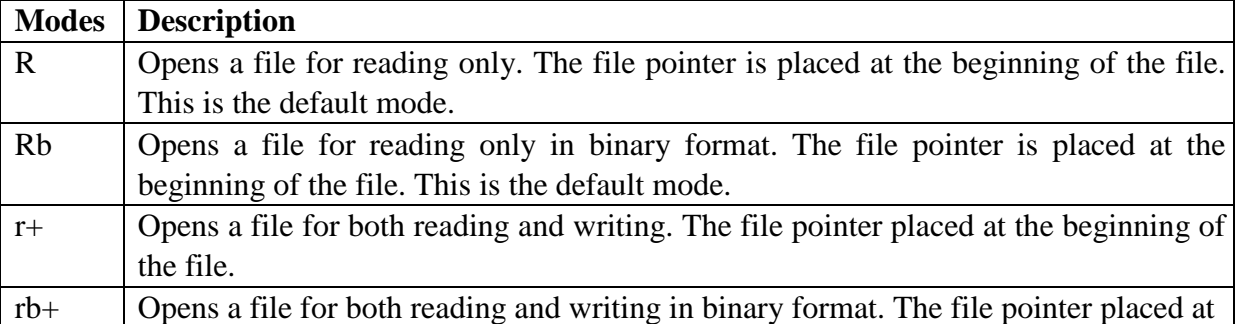

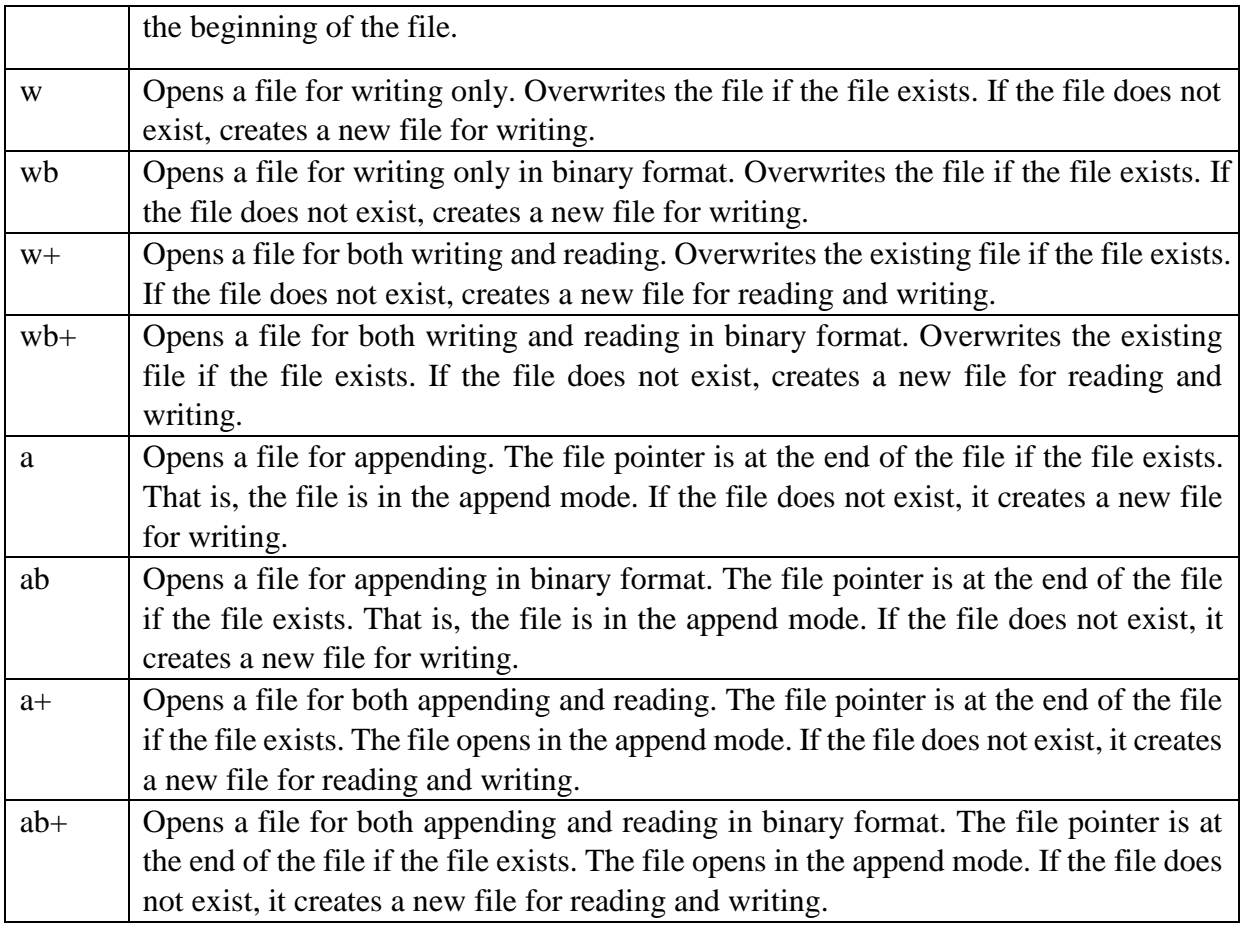

Example.py fn=open('D:/ex.txt','r')

# **READING A FILE**

- $\triangleright$  This method helps to just view the content of given input file.
- $\triangleright$  Syntax: file variable=open("filename",'r')

## Methods used in reading a file

- 1. Size of data()
- 2. tell() and seek()
- 3. readline()
- 4. readlines()
- 5. File object attributes
- 6. Using loops
- 7. Handle

# **Size of Data: (using read())**

- $\triangleright$  This read() specifies the size of data to be read from input file.
- $\triangleright$  If size not mentioned, it reads the entire file & cursor waits in last position of file.

# **Tell() & seek()**

 $\triangleright$  Tell() method displays the current position of cursor from the input file.

- $\triangleright$  Seek() takes an argument, and moves the cursor to the specified position which is mentioned as argument.
- $\triangleright$  Syntax: print(f.tell())

 $f. seek(5)$ 

## **readline()**

- $\triangleright$  This method is used to read a single line from the input file.
- ➢ It doesn't takes any argument.
- $\triangleright$  Syntax: f.readline()

## **readlines()**

- $\triangleright$  This method is used to read and display all the lines from the input file.
- $\triangleright$  Syntax: f.readlines()

## **File Object Attributes**

- ➢ Once a file is opened and you have one *file* object, you can get various information related to that file.
- ➢ Here is a list of all attributes related to file object:

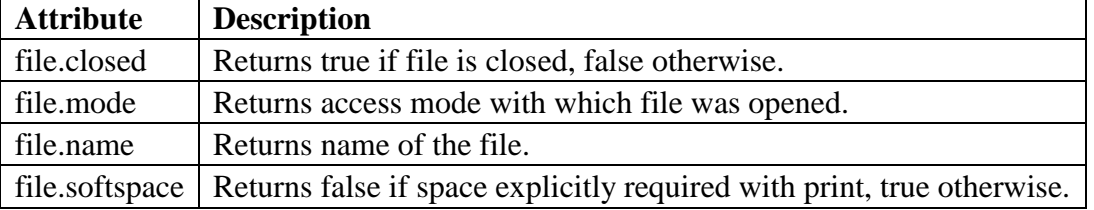

Example.py

file=open('D:/ex.txt','wb') print(file.name) print(file.closed) print(file.mode)

Output: D:/ex.txt

False wb

# **Handle**

- $\triangleright$  This is used to manipulate the file.
- $\triangleright$  If file open is successful, then OS returns a file handle.

Example.py fn=open('D:/e.txt','w') print(fn) Output:  $\langle$  io.TextIOWrapper name='D:/e.txt' mode='w' encoding='cp1252'>

```
Example2.py (Counting lines in a file)
```

```
fn=open('D:/e.txt') count=0 for i in fn: 
   count=count+1 print(count) 
Output: 
2
```
Example.py (If statement in for loop)  $fn = open('D:/e.txt')$  for i in fn: if i.startswith('This'): print(i) Output: This is a magic.

Example.py (prompt) fn=input("enter the filename:") a=open(fn) count=0 for i in a: if i.startswith('This'): count=count+1 print(count) Output: enter the filename:D:/e.txt 1

## **WRITING A FILE**

## **Without using methods:**

- $\triangleright$  To write a file, we have to open it with mode 'w' as a second parameter:
- ➢ Syntax: f.open('filename','mode')

 $\gg$  f = open('output.txt', 'w')  $\gg$  print(f) <open file 'output.txt', mode 'w' at 0xb7eb2410>

 $\triangleright$  If the file already exists, opening it in write mode clears out the old data and starts fresh. If the file doesn't exist, a new one is created.

#### **Methods of writing a file:**

1. write() – writes a single line into the specified file. 2. writelines() – writes multiple lines into the specified file.

#### *write()*

- $\triangleright$  The write method puts data into the file.
- ➢ The *write()* method writes any string to an open file. The write() method does not add a newline character ('\n') to the end of the string −
- ➢ **Syntax :** filevariable.write(string)
- $\triangleright$  Here, passed parameter is the content to be written into the opened file.

 $\gg$  line1 = "This here's the wattle,\n" >>> f.write(line1)

Again, the file object keeps track of where it is, so if we call write again, it adds the new data to the end.

 $\gg$  line2 = "the emblem of our land.\n" >>> f.write(line2)

## *writelines()*

- $\triangleright$  The writelines method puts multiple data into the file.
- ➢ The *writelines()* method writes any string to an open file.
- ➢ **Syntax :** filevariable.writelines(string)

# **Example.py**

 $f=open('D:/ex.txt','w') f1=f'This is my$ book  $\langle n \rangle$ .'I found it here'] f.writelines(f1) f.close()

Output: This is my book I found it here

# **CLOSING A FILE**

## *close()*

- ➢ The close() method of a *file* object flushes any unwritten information and closes the file object, after which no more writing can be done.
- ➢ **Syntax :**filevariable.close()

## **Example.py**

 $#$  Open a file  $f =$ open("input.txt", "wb") print("Name of the file: ", f.name)

# Close opend file f.close() Output: Name of the file: input.txt

## **Python program to implement all file read operations**

Example.py #Opens the file newly  $fn = open('D:/ex.txt','r')$ 

#reads the entire data in file print(fn.read())

#Moves the cursor to the specified position fn.seek(4)

#Reads the data from the current cursor position after seek is done print(fn.read())

#Moves cursor to the first position fn.seek(0)

#Reads the data in mentioned size print(fn.read(4))

#Displays the current cursor position print(fn.tell()) fn.seek(0)

#Reads all lines from the file print(fn.readline()) fn.seek(0) print(fn.readlines()) ex.txt Welcome to the world of Robotics

Output: Welcome to the world of Robotics ome to the world of Robotics Welc 4 Welcome to the world of Robotics ['Welcome to the world of Robotics']

# **Other file operations**

example.py (renaming a file) import os os.rename('d:/e.txt','d:/e1.txt')

Output: File is renamed.

Example.py(removing a file) import os os.remove('d:/e1.txt')

Output: File will deleted from the specified path.

```
Example.py (append mode operation)
#contents of file before append mode 
f=open("D:/input.txt","r") 
print(f.read()) f.close()
```
#Open in append mode s=open("D:/input.txt","a") s.writelines("\nThis is the end") s.close()

#Read file after writing. f=open("D:/input.txt","r") print(f.read()) f.close()

input.txt Welcome to world of robotics This will be intresting

Output: Welcome to world of robotics

This will be intresting Welcome to world of robotics This will be intresting This is the end

# **5.1.2 FILE METHODS**

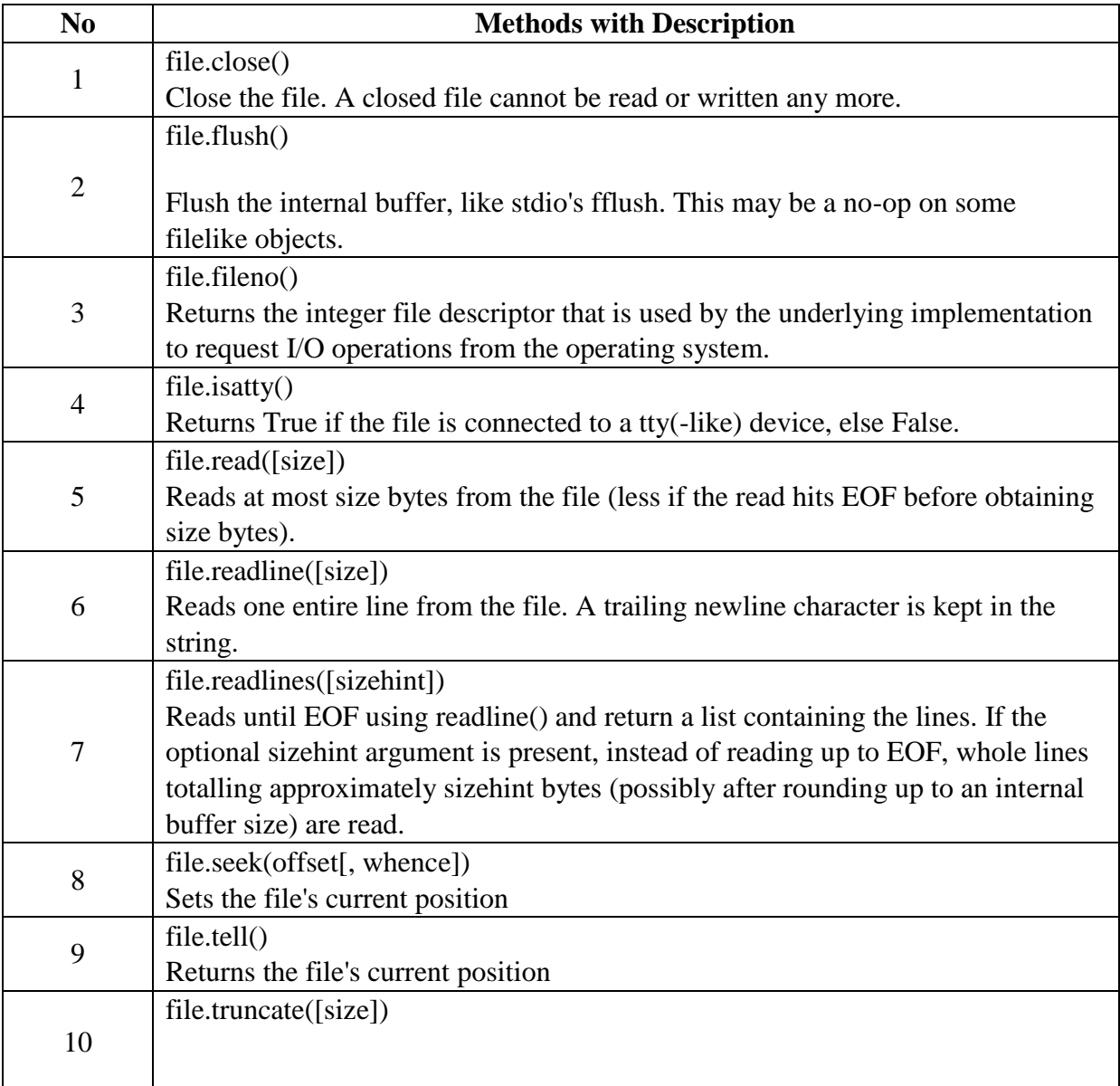

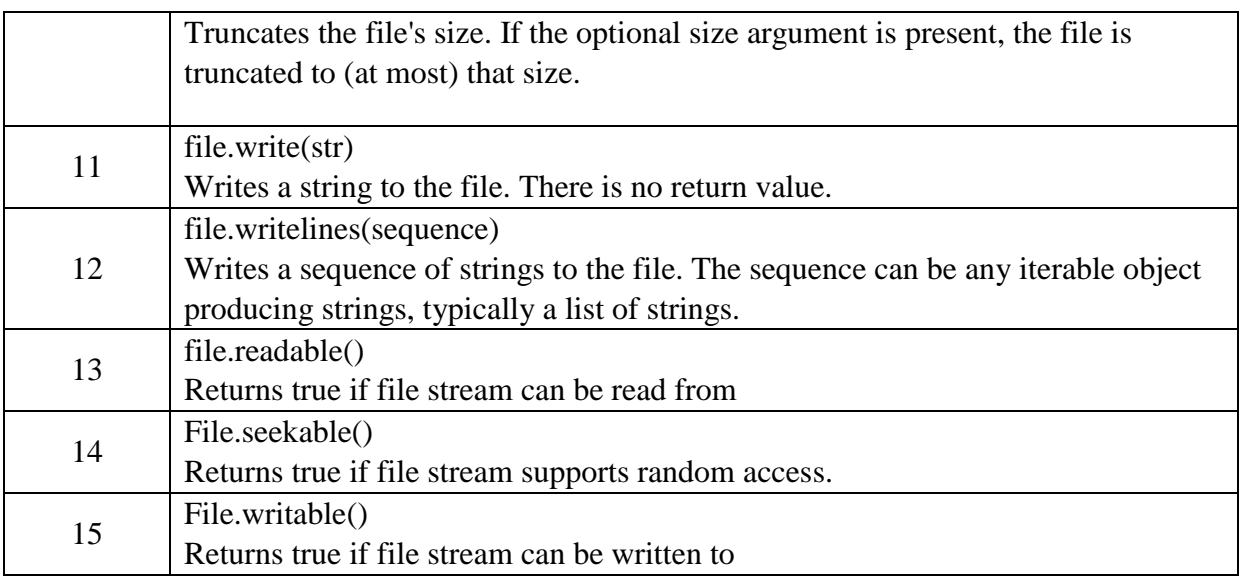

# **5.1.3 COMMAND-LINE ARGUMENTS**

- $\triangleright$  It means an argument sent to a program during the execution itself.
- $\triangleright$  Depending upon the program, arguments may change.
- $\triangleright$  Each argument passed is stored in sys.argy which is a list.  $\triangleright$  Each argument is separated using spaces.

Example.py import sys s=len(sys.argv) d=str(sys.argv) print("Total number of argv passed to script is %d"%s) print("Arguments List %s"%d) Output: Total number of argv passed to script is 1 Arguments List ['C:/Users/Administrator/Desktop/f3.py']

# **5.2 EXCEPTION**

# **What is Exception?**

An exception is an event, which occurs during the execution of a program that disrupts the normal flow of the program's instructions. In general, when a Python script encounters a situation that it cannot cope with, it raises an exception. An exception is a Python object that represents an error.

When a Python script raises an exception, it must either handle the exception immediately otherwise it terminates and quits.

# **5.2.1 Errors**

- 1. Syntax error
- 2. Indentation error
- 3. Index error
- 4. Name error
- 5. Logical error

```
Example.py (Syntax error)
if x < 10 print(X)Output: 
       Invalid Syntax 
Example.py (Indentation error)
if x<10: print(X) Output:
       Expected indent block (line 2) 
Example.py (Index error)
a = [1, 2, 3, 4, 5]print(a[10]) Output: 
print(a[10])IndexError: list index out of range 
Example.py (Name error) x=10print(X) Output: print(X)NameError: name 'X' is not defined 
Example.py (Logical error) i=0while i\leq 5: print(i) i=i+1 Output:
0 
\Omega
```
0 (infinite loop, since  $i=i+1$  is placed outside while loop)

# **5.2.2 Handling an exception**

➢ If you have some *suspicious* code that may raise an exception, you can defend your program by placing the suspicious code in a try: block. After the try: block, include an except: statement, followed by a block of code which handles the problem as elegantly as possible. **Syntax** try:

You do your operations here;

```
 ...................... except
```
*ExceptionI*:

If there is ExceptionI, then execute this block.

except *ExceptionII*:

If there is ExceptionII, then execute this block.

...................... else:

If there is no exception then execute this block.

Here are few important points about the above-mentioned syntax –

- A single try statement can have multiple except statements. This is useful when the try block contains statements that may throw different types of exceptions.
- You can also provide a generic except clause, which handles any exception.
- After the except clause(s), you can include an else-clause. The code in the else-block executes if the code in the try: block does not raise an exception.
- The else-block is a good place for code that does not need the try: block's protection.

# **1.The** *except* **Clause with No Exceptions**

You can also use the except statement with no exceptions defined as follows −

try: You do your operations here; ...................... except: If there is any exception, then execute this block. ...................... else: If there is no exception then execute this block.

This kind of a **try-except** statement catches all the exceptions that occur. Using this kind of try-except statement is not considered a good programming practice though, because it catches all exceptions but does not make the programmer identify the root cause of the problem that may occur

## **2.The try-finally Clause**

You can use a **finally:** block along with a **try:** block. The finally block is a place to put any code that must execute, whether the try-block raised an exception or not.

## **Syntax :**

try:

 You do your operations here; ......................

 Due to any exception, this may be skipped. finally: This would always be executed.

......................

➢ *We cannot use else clause as well along with a finally clause.* 

```
Example.py(divide by 0) try:
  x=10/0 print("Never
executed") except: print("this is 
an error message") Output: this is 
an error message
```

```
Example.py (except statements) try: 
   a=int(input("Enter a :")) 
b=int(input("Enter b:")) 
print(a+b) print(a/b)except ArithmeticError: 
print("Divide by 0") 
Output:
Enter a :10 
Enter b:0 
10 
Divide by 0 
Example.py (finally) try:
```
f=open("D:/input.txt","r")

 x=f.read() except IOError: print("Cannot find the file") except: print("Some other error") else: print("Contents of file",x) finally: f.close() print("File closed") Output:1 Contents of file Welcome to world of robotics This will be intresting This is the end File closed Output:2 Cannot find the file

## **User-Defined Exceptions**

Python also allows you to create your own exceptions by deriving classes from the standard built-in exceptions.

# **5.3 MODULES**

- ➢ A module allows you to logically organize your Python code. Grouping related code into a module makes the code easier to understand and use. A module is a Python object with arbitrarily named attributes that you can bind and reference.
- $\triangleright$  Simply, a module is a file consisting of Python code. A module can define functions, classes and variables. A module can also include runnable code.

# **Types of modules:**

- 1. Pre-defined modules
- 2. User-defined modules

## **Pre-defined modules**

- ➢ These modules are already defined in Python package itself.
- ➢ Example: math,random,calendar,os,sys,numpy,string etc.,

Example.py import math print(math.sqrt(16)) print(math.pi) Output:

 $\overline{\mathbf{A}}$ 

3.1467

# **User-defined modules**

- $\triangleright$  These modules are created by the user.
- $\triangleright$  User has to write function definitions in a file and give a name with an extension .py ➢ Then is name used in python program along with import keyword.
- $\triangleright$  But first this module file has to be executed before the execution of python program.

## Example (calc.py)

```
def add(a,b)c=a+hreturn c 
def sub(a,b)
```
 $c=a-b$ return c  $def \mu(a,b)$  $c=a*b$ return c  $def div(a,b)$  $c=a/b$ return c def mod(a,b) c=a%b return c main.py import calc print(calc.add(4,2)) print(calc.sub(4,2)) print(calc.mul(4,2))  $print(calc.div(4,2))$ print(calc.mod(4,2)) Output: 6

# **1. The** *import* **Statement**

➢ You can use any Python source file as a module by executing an import statement in some other Python source file. The *import* has the following syntax:

Syntax: import module1, module2, module n Example: import calendar

 $\triangleright$  When the interpreter encounters an import statement, it imports the module if the module is present in the search path. A search path is a list of directories that the interpreter searches before importing a module.

## **2. The** *from...import* **Statement**

➢ Python's *from* statement lets you import specific attributes from a module into the current namespace.i.e only when some methods are needed from a module.

Syntax: from modname import name1, name2, ... name n Example: from calc import add

## **3. Aliasing Modules**

 $\triangleright$  It is also possible to give another name to the existing modules.  $\triangleright$ This is done using 'as' keyword.

Syntax: import module\_name as another\_name Example: import math as m

# **5.4 PACKAGES**

- $\checkmark$  A package is a hierarchical file directory structure that defines a single Python application environment that consists of modules and subpackages and subsubpackages, and so on.
- $\checkmark$  It is a collection of many modules under a common name.
- $\checkmark$  Packages are namespaces which contain multiple packages and modules themselves.
- $\checkmark$  Each package in Python is a directory which must contain a special file called  $init$ <sub>--py</sub>.
- $\checkmark$  one possible organization of packages and modules.

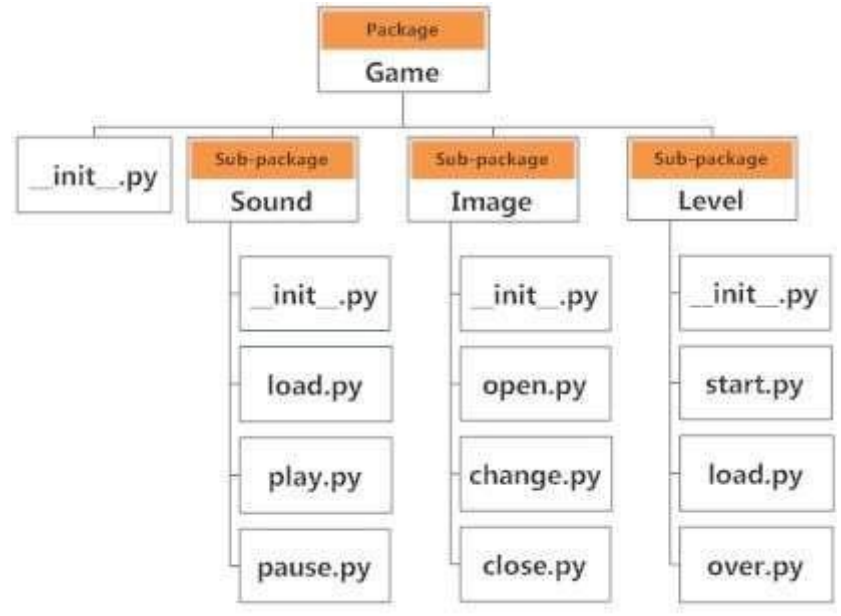

## **Importing module from a package**

■ import modules from packages using the dot (.) operator.

## EX:

import Game.Level.start #import start module Game.Level.start.select\_difficulty(2)  $\#$ import the function of start module from Game.Level import start select difficulty $(2)$ 

# **5.5 ILLUSTRATIVE PROGRAMS**

**5.5.1 Program to copy the contents of a file** 

#### Method 1: COPY FILE USING MODULE

from shutil import copyfile source=input("enter source file name") dest=input("enter dest file name") copyfile("e:/source.txt","e:/dest.txt") print("File copied successfully") print("contents of dest file") fn=open("e:/dest.txt","r") print(fn.read())

Source.Txt welcome to python i am using module

Output: enter source file namee:/source.txt enter dest file namee:/dest.txt File copied successfully contents of dest file welcome to python i am using module

Method 2: COPY FILE WITHOUT USING MODULE

source=input("enter source file name") dest=input("enter dest file name") source=open("e:/source.txt","r") dest=open("e:/dest.txt","w") for i in source: dest.write(i) source.close() dest.close() print("File copied successfully") print("contents of dest file") fn=open("e:/dest.txt","r") print(fn.read()) fn.close()

## Output:

enter source file nameE:/SOURCE.TXT enter dest file namee:/dest.txt File copied successfully contents of dest file welcome to python i am using module

## **5.5.2 Program for counting words in a file(word count)**

from collections import Counter fn=input("enter the file name") c=open(fn,"r") print("no. of words in the file") print(Counter(c.read().split())) c.close() Output: enter the file namee:/source.txt no. of words in the file Counter({'welcome': 1, 'to': 1, 'python': 1, 'i': 1, 'am': 1, 'using': 1, 'module': 1})